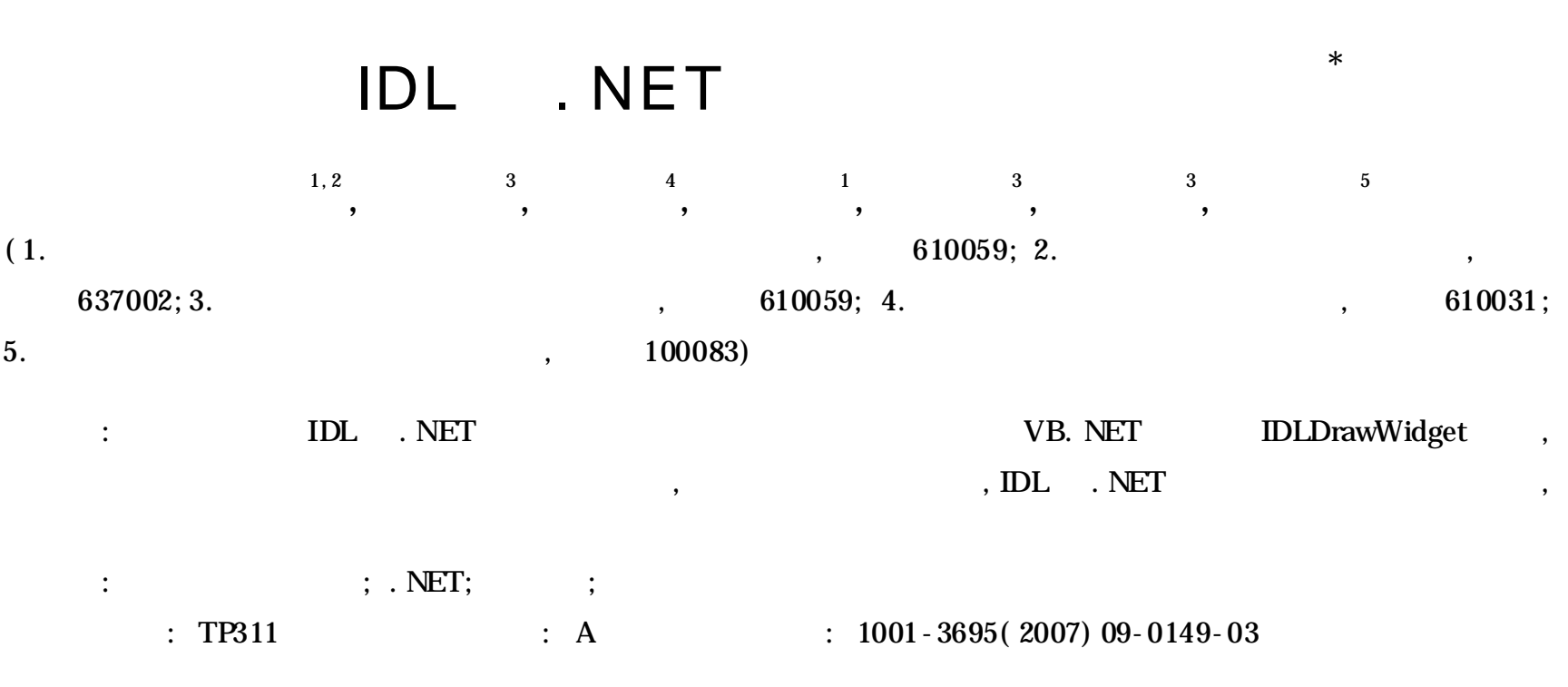

## Visualization programming based on IDL and . NET

KAN Ai-ke<sup>1,2</sup>, ZHU Li-dong<sup>3</sup>, ZHANG Rui-jun<sup>4</sup>, WANG Xu-ben<sup>1</sup>, LUO Li-ping<sup>3</sup>, LUO Hong<sup>3</sup>, WANG Cheng-shan<sup>5</sup> *(* 1*. Key Laboratory of Earth Exploration & Information Technology for Ministry of Education, Chengdu University of Technology, Chengdu* 610059*, China;* 2*. College of Land Resources, China West Normal University, Nanchong Sichuan* 637002*, China;* 3*. Institute of Sedimentary Geology, Chengdu University of Technology, Chengdu* 610059*, China;* 4*. Chengdu National Territory Plan Cadastre Business Center, Chengdu* 610031*, China;* 5*. School of Earth Sciences & Resources, China University of Geology, Beijing* 100083*, China)*

**Abstract:** This paper introduced the visualization programming method based on integration of IDL and . NET. Through integrating IDLDrawWidget control in VB. NET, it established the visualization system prototype highly effective and conveniently. The practice indicates, that in visualization application domain, IDL and . NET union programming realizes the superiority supplementary, and has the high usability.

**Key words:** IDL( interactive data language) ; . NET; visualization; object graphics system

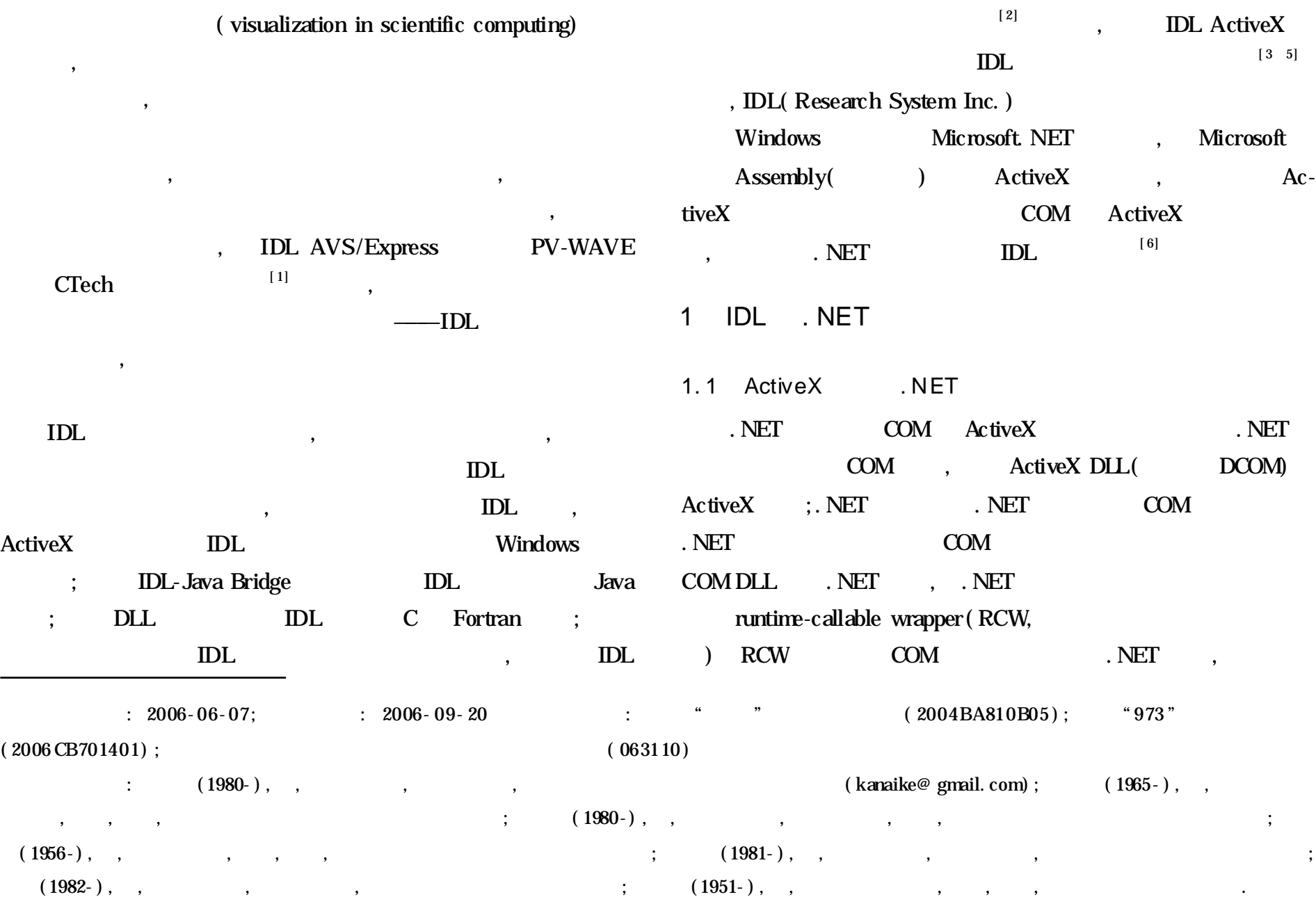

ActiveX , RCW COM  $AxHost$  AxHost  $AxHost$  $ActiveX$  ,  $ActiveX$ 

 $\zeta$ Windows forms  $ActiveX$  ,  $Ax$ , AxIDLDrawWidget( IDL ActiveX ) RCW . NET ,  $RCW$  . NET ,  $NET$ COM

1.2 IDLDrawWidget . NET IDL Windows **IDLDrawWidget IDL** ActiveX (ActiveX and Mindows ActiveX and Mindows ActiveX and ActiveX and ActiveX and ActiveX and ActiveX and ActiveX and ActiveX and ActiveX and ActiveX and ActiveX and ActiveX and ActiveX and ActiveX and ActiveX and Activ  $\text{IDL}$  ,

. NET DLDrawWidget VB. NET

IDLDrawWidget1 IDL ActiveX VB. NET DIDrawWidget1 ExecuteStr  $\text{IDL}$  is the IDL  $\text{IDL}$  $\overline{\mathbf{C}}$  : and  $\overline{\mathbf{D}}$  is a  $\overline{\mathbf{D}}$  is a  $\overline{\mathbf{D}}$  is a  $\overline{\mathbf{D}}$  is a  $\overline{\mathbf{D}}$  is a  $\overline{\mathbf{D}}$  is a  $\overline{\mathbf{D}}$  is a  $\overline{\mathbf{D}}$  is a  $\overline{\mathbf{D}}$  is a  $\overline{\mathbf{D}}$  is a  $\overline{\mathbf{D}}$  is a  $\overline{\mathbf{D}}$  is a

: idl32. dll Me. IDLDrawWidget1. IdlPath = " C: \IDL6. 2 \IDL62 \bin \bin. x86 \ idl32. dll" DrawWidgetName , IDLDrawWidget1 IDL IDLDrawWidget ID Me. IDLDrawWidget1. DrawWidgetName = " IDLDrawWidget1" **IDLDrawWidget** 回 一整型 值, 若为 1, 则初 始化成 功; 若为 0, 则初始 化失 败 dim intInit as Integer, n as Integer intInit = Me. IDLDrawWidget1. InitIDL( Me. Handle. ToInt32) if intInit = 0 then MsgBox(" IDL ", MsgBoxStyle. Exclamation + Msg-BoxStyle. OKOnly, " ") exit sub end if IDLDrawWidget (1) (1) GraphicsLevel = 1 Me. IDLDrawWidget1. GraphicsLevel = 2 CreateDrawWidget , ActiveX IDLDrawWidget Me. IDLDrawWidget1. CreateDrawWidget( ) VB. NET ( DL\_Output RichTextBox) IDLDrawWidget1 , IDL Me. IDLDrawWidget1. SetOutputWnd( IDL\_Output. Handle. ToInt32) IDL , IDL (Main. pro) dim WorkingDirectory as String = " CD, " + System. Windows. Forms. Application. StartupPath + " " Me. IDLDrawWidget1. ExecuteStr( WorkingDirectory)

 n = Me. IDLDrawWidget1. ExecuteStr( " . COMPILE Main. pro" ) if  $n < 0$  then MsgBox( " IDL ", MsgBoxStyle. Exclamation + Msg-BoxStyle. OKOnly, "") exit sub

end if

1.3 IDLDrawWidget . NET

IDLDrawWidget . NET

( autoevent) "

 $\mathcal{C}$  , the contract of the  $\mathcal{C}$  . NET MouseUp MouseDown MouseMove IDL OnInit OnExpose OnButtonPress OnButtonRelease OnDblClick OnMotion IDLDrawWidget控件的属性栏中依次为自动事件指定用 IDL : OnInit DL ; OnExpose . NET DLDrawWidget DoExpose( ) OnExpose OnButtonPress ( ) OnButtonRelease ( ) OnDbl-Click( ) OnMotion( ) 2 in the set of  $\sim$  $2.1$  $\overline{\phantom{a}}$  $\,$  $\bf 1$  $1$ a) and  $IDL$ , ADO. NET b)  $\Box$   $\Box$   $($  voxel)  $\mathcal{A}$ c) 1DLDrawWidget VB. NET  $\mathbf d$ ) , the system of  $\mathbf d$  and  $\mathbf d$  and  $\overline{\phantom{a}}$ e) 空间坐标定位 模块用 户可 选 择任 意空 间 坐标 记 录( *x,*  $y, \lambda z$ , f)  $\text{IDL}$  $\,$ ,  $($   $)$ g)  $\qquad$  $2.2$  $\text{IDL 6.2}$   $, \text{VB}$ . NET VB. NET IDL IDL , IDLDrawWidget  $\overline{\phantom{a}}$  $\overline{\phantom{a}}$ IDL intervals and the contract of the contract graduate  $\sim$  (direct gra-•  $150 \cdot$  24 空间 数据挖掘 空间 坐标定位 地层界面 数据库 地层 断面切割 地层 交互浏览 地层体 模型生成 考古地层三维可视化系统 图形 打印输出

 $\overline{\phantom{a}}$ 

phics system),

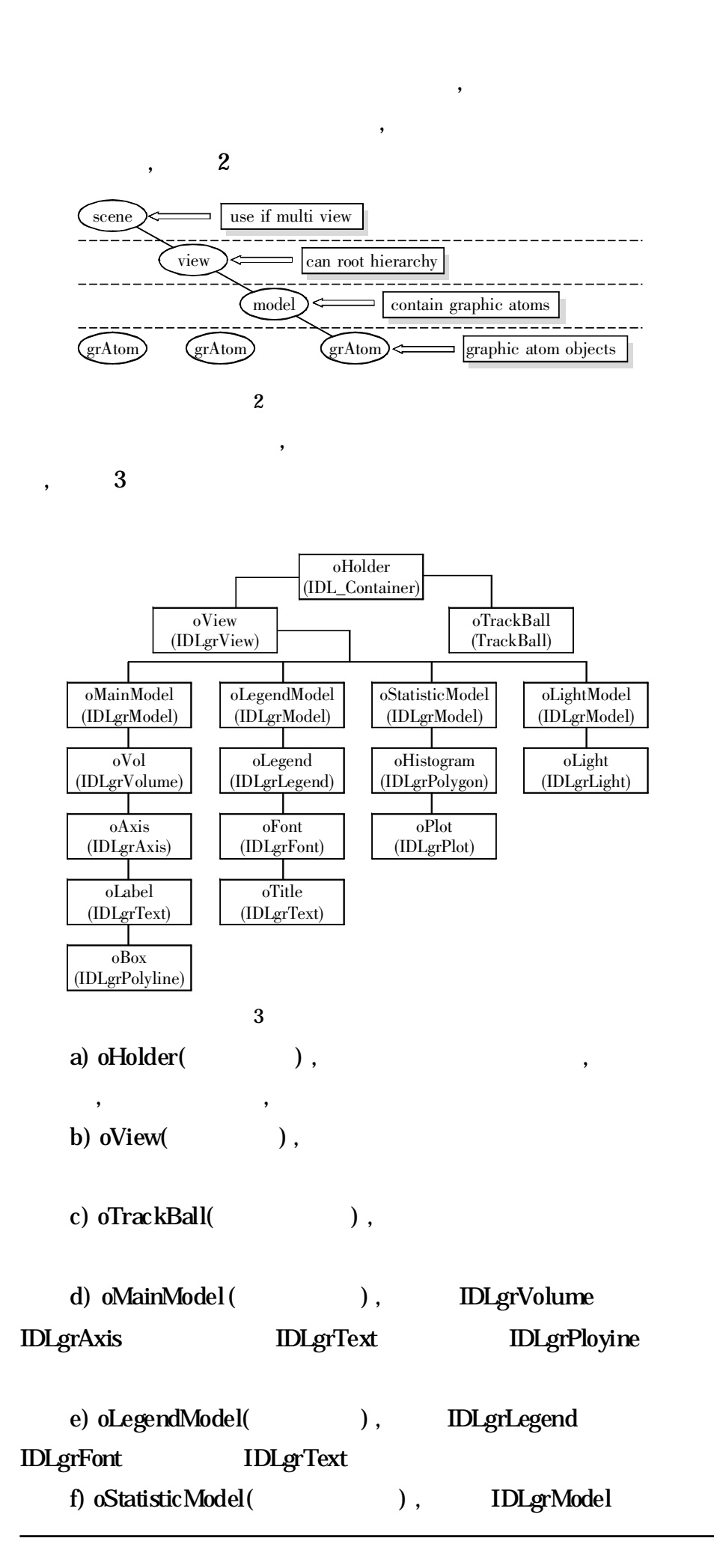

 $($  148 ) ,

 $\ddot{\phantom{a}}$ 

[ 1] AVIES A. BISCHOFF P, EBERHARD E. Weight distribution considerations in container loading [ J]. European Journal of Operation al Research, 1999, 114 ( 3) : 509- 528 .

 $\overline{\phantom{a}}$ 

 $\overline{\phantom{a}}$ 

[ 2] KIM K H, PARK Y M, RYU K R. Deriving decision rules to locate export containers in container yards [ J] . Europ ean Journal of Opera tional Resea rch, 2000 , 1 24( 1) : 89- 101 .

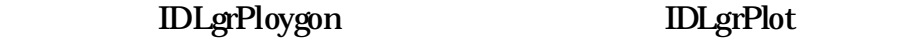

g) oLightModel(  $IDLgModel$ **IDLgrLight** 

IDLDrawWidget

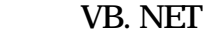

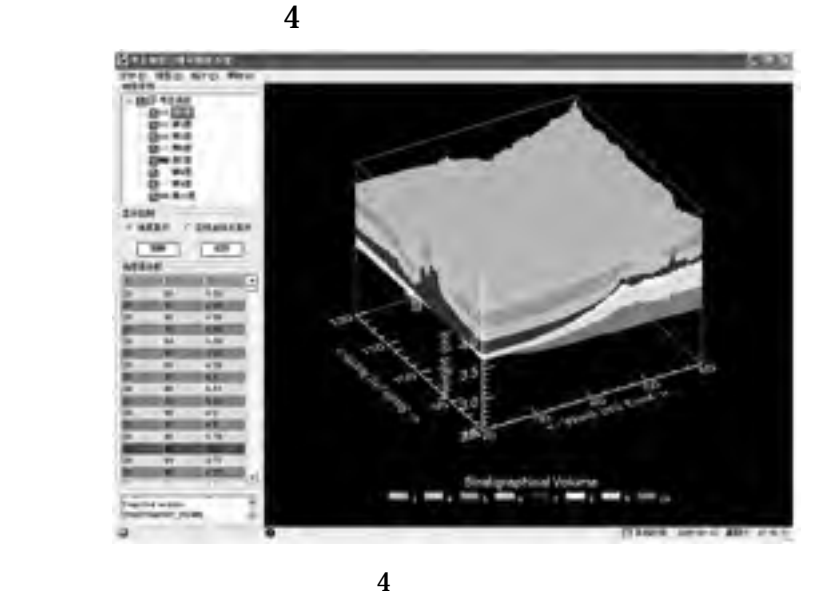

3

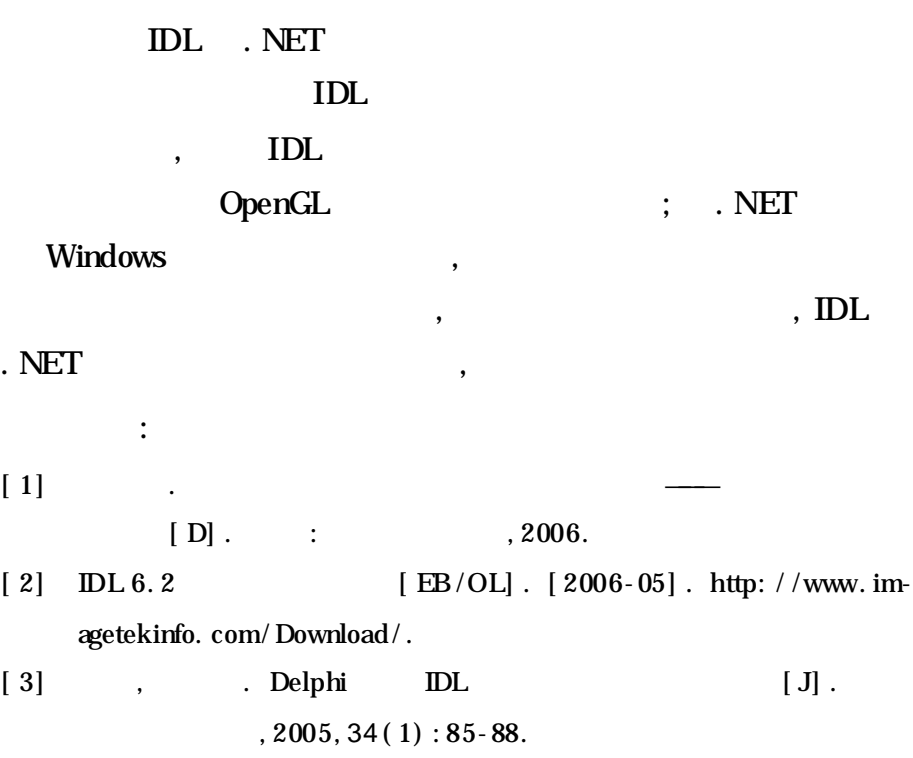

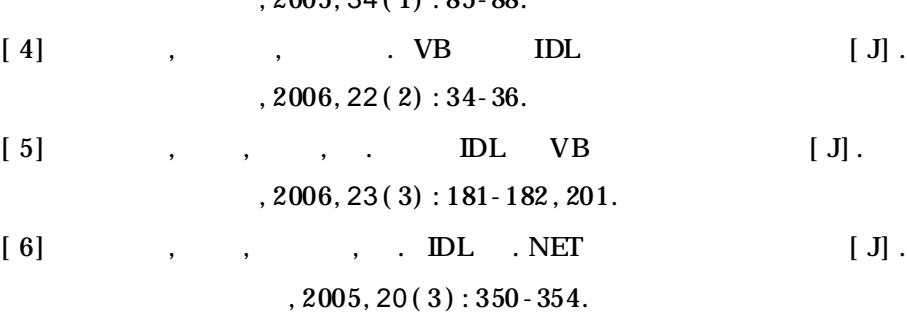

- [ 3] KIM K H, BAE J W. Re-marshaling export containers in port container terminals [ J]. Computers and Industrial Engineering, 1998, 35( 3- 4) : 655- 658 .
- $[4]$  , , . BAY  $[J]$ .  $, 2000, 40(1): 102-105.$  $[5]$  , , , , , CAI  $[J]$ .  $2003, 20(4): 67-69.$ [ 6] 杨小献 , 赵云娣 , 谢 自美 . 基 于规则 的柔 性综合 统计 报表技 术[ J] .
- $, 2005, 22(12): 54-56.$
- [ 7] 田锋, 李 人厚. 基于 知识 的协同 设计工 作过 程建模 [ J] . 计 算机 应  $, 2003, 20(7): 10-12, 48.$